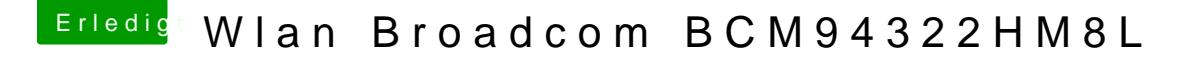

Beitrag von strichcode vom 18. Januar 2015, 09:24

ich habe folgendes entdeckt:

/System/Library/Extensions/IOBluetoothFamily.kext/Contents/Plugins/Broadco

Hat eigentlich der Bluetoothteil der Karte eine eigene ID? Mit SysInfo hab gefunden.